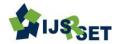

## Privacy on Inference Leaking of URL Shortening Service on Twitter

### <sup>1</sup>Anuhya Koormachalam, <sup>2</sup> P.V. Ramana Murthy

<sup>1</sup>M.TECH, Department of Computer Science and Engineering, Malla Reddy Engineering College (Autonomous), Hyderabad, Telangana, India

<sup>2</sup>Associate professor, Department of Computer Science and Engineering, Malla Reddy Engineering College (Autonomous), Hyderabad, Telangana, India

### **ABSTRACT**

Twitter is a well-known online genial system settlement for sharing succinct messages (tweets) among companions. Its clients every now and again utilize URL truncating facilities that give (i) a short nom de plume of a long URL for sharing it using tweets and (ii) open snap investigation of truncated URLs. The general population click examination is given in an accumulated frame to safeguard the security of individual clients. In this paper, we propose handy assault strategies deriving who clicks which limited URLs on Twitter using the cumulating of open data: Twitter metadata and open snap investigation. Not at all like the ordinary program history purloining assaults, have our assailants just requested openly accessible data given by Twitter and URL limiting lodging. The assessment comes about demonstrate that our assailant can bargain Twitter client's security with high accuracy.

Keywords: - URL Shortening Service, Twitter, Privacy Leak, Inference

### I. INTRODUCTION

TWITTER is [1] a prevalent online gregarious system and micro blogging convenience for trading messages (moreover kenned as tweets) among individuals, strengthened by a cosmically enormous biological system. Twitter proclaims that it has more than 140 million dynamic clients causing more than 340 million messages each day and more than one million enlisted applications worked by more than 750,000 designers [2]. The outsider applications incorporate customer applications for sundry stages, for example, Windows, and Android, and web-predicated applications, for example, URL limiting lodging, picture sharing housing, and news aliments. Among the outsider lodging, URL truncating facilities which give a short moniker of a long URL is a fundamental settlement for Twitter clients who need to allocate long URLs using tweets having length confinement. Twitter sanctions clients to present up on 140-character tweets containing just messages. Thusly, when clients need to distribute baffled data (e.g., news and media), they ought to incorporate a URL of a site page containing the data into a tweet. Since the length of the URL and

related writings may surpass 140 characters, Twitter clients request URL limiting lodging further decreasing it. Some URL limiting lodging (e.g., bit.ly and goo.gl) moreover give limited URLs' open snap investigation comprising of the quantity of snaps, nations, programs, and referrers of guests. Anybody can get to the information to examine guest insights, nobody can separate specific data about individual guests from the information since URL limiting facilities give them as a collected shape to forefend the security of guests from attackers.[3] In any case, we identify a straightforward surmising assault that can evaluate singular guests from the amassed, open snap examination using open metadata given by Twitter. In the first place, we inspect the metadata of customer application and area since they can be associated with those of open snap examination.[4][6] For example, if an utilizer, Alice, refreshes her messages using the official Twitter customer application for iPhone, "Twitter for iPhone" will be incorporated into the source field of the relating metadata. Also, Alice may unveil on her profile page that she lives in the USA or initiate the area convenience of a Twitter customer application to naturally fill the area field in the metadata. Using this data, we can establish that Alice is an iPhone utilizer who lives in the USA. Next, we play out the basic deduction assault in the interest of Alice's sweetheart, Bob, as takes after. Weave first posts a tweet with a URL limited by goo.gl. On the off chance that Alice taps on the limited URL, goo.gl records {"country": "US", "stage": "iPhone", "referrer": "twitter.com", "program": "Mobile"} in the snap examination of the curtailed URL (points of interest are in Sections 2 and 3). Something else, goo.gl records no data. Afterward, Bob recovers the snap examination of the limited URL to ken whether Alice taps on his URL. [7]In the event that the snap examination is unaltered or if its progressions do exclude data about the USA, iPhone, and twitter.com, he induces that Alice does not tap on his URL. Else, he surmises that Alice tap on his URL.

### II. METHODS AND MATERIAL

### 2. Related Work

### 2.1Existing System

A few specialists propose assault strategies to glom perusing history using utilizer communications and side-channels. Weinberg et al. abuse CAPTCHA to apostatize clients and to initiate client's communication. [8] They withal use a webcam to recognize the light of the screen reflected at the client's face, which can be adjusted to recognize the shades of gone to from those of unvisited joins. He et al. also, Lindamoodet al.build a Bayesian system to augur undisclosed individual traits. Zheleva and Getoor indicate howan attacker can misuse a blend of private and open information to foretell private traits of an objective utilizer. Additionally, Mnislove et al. deduce the properties of an objective utilizer by using an amalgamation of traits of the client's companions and different clients who are freely (not straightforwardly) associated with the objective utilizer. Calandrino et al. [9] propose calculations deducing client's exchanges in the prescribed frameworks, for example, Amazon and Hunch.

### 2.2 Proposed System

Here, we propose novel assault techniques for inducing whether an unmitigated utilizer tapped on certain contracted URLs on Twitter. [10]Our assailants depend on the cumulation of freely accessible data: click

examination from URL condensing facilities and metadata from Twitter.

The objective of the assailants is to ken which URLs are tapped on by target clients. We present two distinctive assault strategies: (i) an assailant to ken who tap on the URLs refreshed by target clients and (ii) an assailant to ken which URLs are tapped on by target clients. To play out the principal assault, we locate various Twitter clients who as often as possible appropriate contracted URLs, and explore the snap investigation of the dispersed truncated URLs and the metadata of the followers of the Twitter clients. To play out the second assault, we incite observing records that screen messages from all followings of target clients to gather every single limited Url that the objective clients may tap on. We at that point screen the snap investigation of those truncated URLs and contrast them and the metadata of the objective utilizer. Moreover, we propose a propelled assault technique to lessen assault overhead while augmenting induction accuracy using the time model of target clients, speaking to when the objective clients every now and again utilize Twitter.

### 3. Implementation

### 1. Tweet Server

In this module, the Admin needs to verify by using the legitimate utilizer name and secret word. After validating prosperously he can play out a few operations, for example, view and endorse clients, Integrate short URLs, List all Friends Request and Replications, List all Utilizer Posted Tweets, List all Tweets and Re-tweets with Comments ,Viewing all surmising aggressors, Viewing URL Minimizing Users and Post Details, Finding all Clicked Truncated URLs and Corresponding Users and Chart Results.

### **Review and Sanctioning Users**

In this module, the administrator sees all clients points of interest and authorize them for validating endorse. Utilizer Details, for example, Utilizer Designation, Address, Email Id, Mobile Number.

### **Review all Friends Request and Replication**

In this module, the administrator can optically recognize every one of the companions' solicitations and replication history. Subtle elements, for example, Requested Utilizer Name and Image, and Requested to Utilizer Name and Image, status and date.

#### **Rundown all Utilizer Posted Tweets**

In this module, the administrator can outwardly see every one of the tweets posted by the clients. The Tweet Details, for example, tweet assignment, tweet picture, tweet portrayal, tweet utilizes, date of the post and Posted utilizer assignment.

#### **View all Inference Assailers**

In this module, the all Inference Assailant points of interest will be recorded. The subtle elements comprise of the remark which has Abbreviating URLs (like t.co, goo.gl, bit.ly), Tweet Denomination, and Date of Attack.

### **View URL Truncating Users and Post Details**

In this, the administrator can optically perceive all URL Truncating clients and post points of interest. This contains the quantity of times the specific utilizer used these URLs (t.co, goo.gl, bit.ly) while remarking on tweets.

# View all Clicked Truncated URLs and Corresponding End Users

In this, the administrator can see every one of the clients who clicked Number of times on these URLs (t.co, goo.gl, bit.ly).

# **Discover Number of times Posted URL truncating** clients in Chart

In this, the administrator can optically recognize the chart which portrays the quantity of times the specific utilizer used these Minimized URLs while tweeting or Re-Tweeting (Posting their remark).

# **Discover Number of times utilized URL truncating** clients in Chart

In this, the administrator can optically perceive the chart which depicts the quantity of times the specific Truncated URL is used by the clients while tweeting or Re-Tweeting (Posting their remark).

### 2. Utilizer

In this module, there are n quantities of clients are available. Utilizer should enlist before playing out any operations. When utilizer enlists, their points of interest will be put away to the database. After enrollment prosperous, he needs to confirm by using endorsed utilizer name and secret word. When Authenticate is prosperous utilizer can play out a few operations like reviewing their profile points of interest, examining for companions and sending companion demands, tolerating companion demands, seeing companions subtle elements, Posting their Tweets, Finding Friends tweets and Re-tweets, Listing utilizer tweets and

remarks and Finding Inference Attack utilizer Posted tweets.

### **Survey Profile Details, Search and Request Friends**

In this module, the utilizer can outwardly see their own particular profile points of interest, for example, their address, email, versatile number, profile Image. The utilizer can test for companions and can send companion asks for or can acknowledge companion demands.

### **Post Tweets**

In this, the utilizer can post his tweets by giving points of interest, for example, tweet picture, tweet group, tweet portrayal, tweet employments.

### View Friends Tweets on Posts and Re-Tweet

In this, the utilizer can optically observe all his/her companions' tweets on posts and can Re-tweet on them by giving utilizer possess remark (if the remark contains Truncated URLs that is, t.co, goo.gl, bit.ly then utilizer will turn into an induction assailer).

### **View Inference Attack on Utilizer Posts (Tweets)**

In this, the utilizer can outwardly see all the Inference assailers who have posted Minimizing URLs in their remarks on Utilizer Posts.

#### 4. Architecture

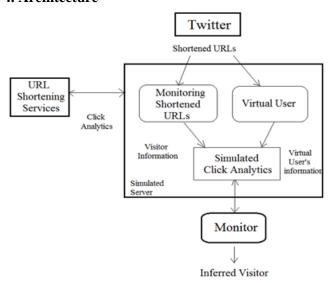

### III. RESULTS AND DISCUSSION

### **Experimental Results**

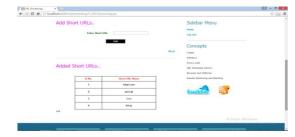

Figure 1. Adding URLs

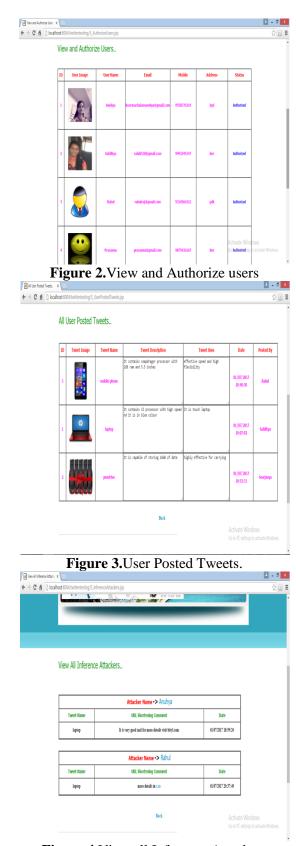

Figure 4. View all Inference Attackers

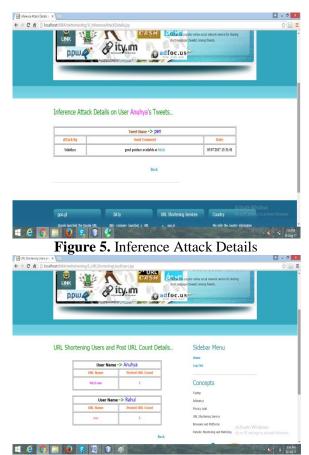

**Figure 6.** URL Shortening Users and Post URL Count Details

### IV. CONCLUSION

I proposed surmising assaults to deduce which truncated URLs tapped on by an objective utilizer. All the data required in our assailants is open data: the snap examination of URL truncating lodging and Twitter metadata. To assess our assailants, we crept and observed the snap investigation of URL truncating lodging and Twitter information. All through the trials, we have demonstrated that our assailants can derive the hopefuls as a rule.

### V. FUTURE ENHANCEMENTS

The enhancement of this challenge is that we don't ought to collect and check the press information which can be recorded. Here it is vital to concentrate on online networking clients who frequently publish or tweets. It makes use of time fashions to arrange time primarily based practices of digital clients in a reproduced situation.

•

### VI. REFERENCES

- [1]. Jonghyuk Song, Sangho Lee, Member, IEEE, and Jong Kim, Member, IEEE Inference Attack on Browsing History of Twitter Users Using Public Click Analytics and Twitter Metadata IEEE transactions on dependable and secure computing, vol. 13, no. 3, may/june 2016
- [2]. D. Boyd, S. Golder, and G. Lotan. Tweet, tweet, retweet: Conversational aspects of retweeting on twitter. In Proc. 43rd Hawaii International Conference on System Sciences (HICSS), 2010.
- [3]. Bugzilla. Bug 57351: CSS on a:visited can load an image and reveal if visitor been to a site,2000. https://bugzilla.mozilla.org/show bug.cgi?id=57351.
- [4]. Bugzilla. Bug 147777: visited support allows queries into global history, 2002.https://bugzilla.mozilla.org/show bug.cgi?id=147777
- [5]. J. A. Calandrino, A. Kilzer, A. Narayanan, E. W. Felten, and V. Shmatikov. "you might also like:" privacy risks of collaborative filtering. In Proc. IEEE Symp. Security and Privacy (S&P), 2011.
- [6]. A. Chaabane, G. Acs, and M. A. Kaafar. You are what you like! Information leakage through users' interests. In Proc. 19th Network and Distributed System Security Symp. (NDSS), 2012.
- [7]. Z. Cheng, J. Caverlee, and K. Lee. You are where you tweet: A content-based approach to geolocating twitter users. In Proc. 19th ACM International Conference on Information and Knowledge Management (CIKM), 2010.
- [8]. A. Clover. CSS visited pages disclosure, 2002. http://seclists.org/bugtraq/2002/Feb/271.
- [9]. C. Dwork. Di\_erential privacy. In Proc. 33rd International Colloquium on Automata, Languages, and Programming (ICALP), 2006.
- [10]. E. W. Felten and M. A. Schneider. Timing attacks on web privacy. In Proc. 7th ACM Conf. Computer and Comm. Security (CCS), 2000.